# <span id="page-0-0"></span>Package: grwat (via r-universe)

July 3, 2024

Type Package

Title River Hydrograph Separation and Analysis

Version 0.0.4.9000

Date 2023-10-27

Description River hydrograph separation and daily runoff time series analysis. Provides various filters to separate baseflow and quickflow. Implements advanced separation technique by Rets et al. (2022) [<doi:10.1134/S0097807822010146>](https://doi.org/10.1134/S0097807822010146) which involves meteorological data to reveal genetic components of the runoff: ground, rain, thaw and spring (seasonal thaw). High-performance C++17 computation, annually aggregated variables, statistical testing and numerous plotting functions for high-quality visualization.

License MIT + file LICENSE

URL <https://github.com/tsamsonov/grwat>,

<https://tsamsonov.github.io/grwat/>

BugReports <https://github.com/tsamsonov/grwat/issues>

Encoding UTF-8

Language en-US

LinkingTo Rcpp

SystemRequirements pandoc

LazyData true

Roxygen list(markdown = TRUE)

RoxygenNote 7.2.3

VignetteBuilder knitr

Depends  $R$  ( $>= 3.3$ )

- Imports cli, Rcpp, magrittr, dplyr, tidyr, lubridate, stringr, rlang, grid, ggplot2, zoo, trend, mblm, R.utils
- Suggests ggridges, ggHoriPlot, ggthemes, kableExtra, knitr, ncdf4, rmarkdown, sf, testthat, stringi

<span id="page-1-0"></span>2 gr\_baseflow

Repository https://tsamsonov.r-universe.dev RemoteUrl https://github.com/tsamsonov/grwat RemoteRef HEAD RemoteSha 39afd7b7a7f65a74a312c8bcc119a125885bcdfd

# **Contents**

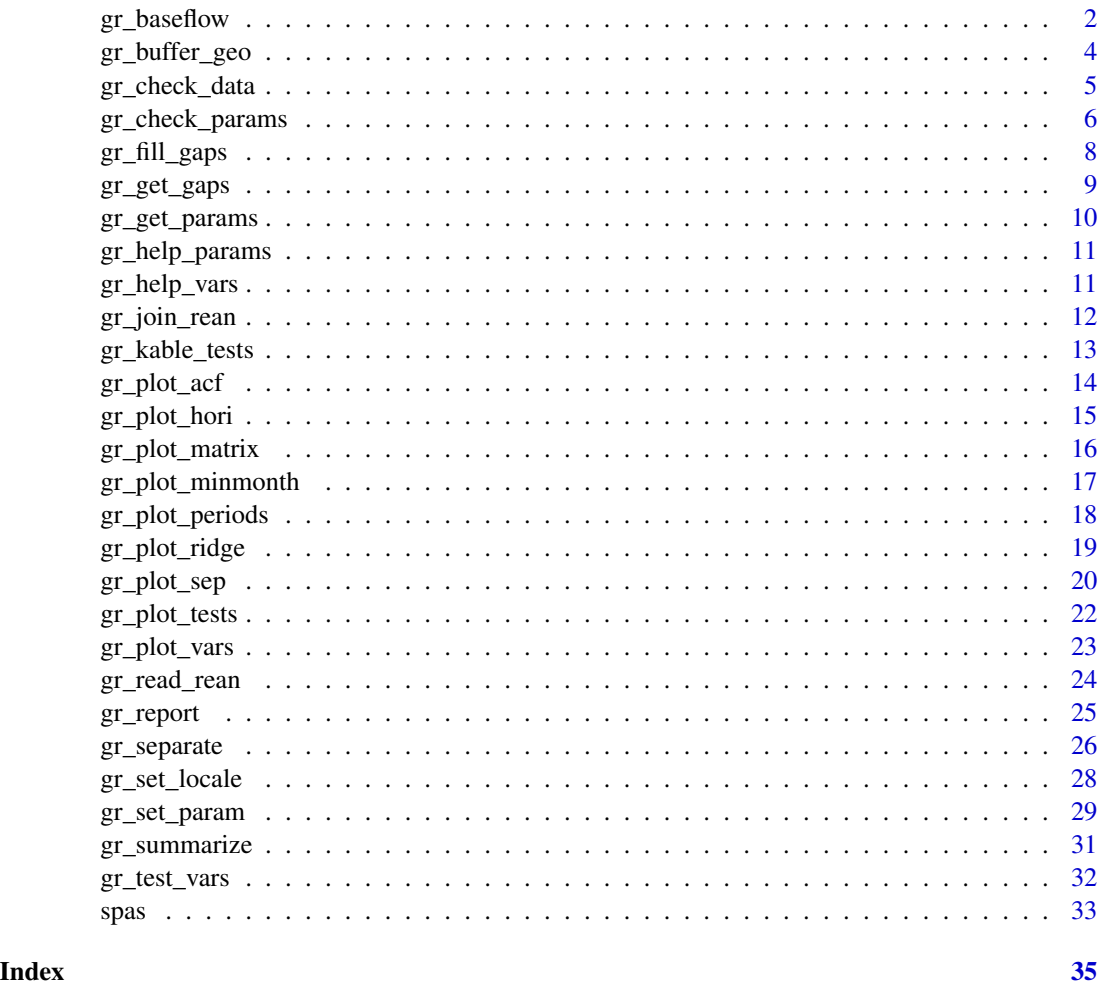

gr\_baseflow *Extract baseflow*

# Description

Extract baseflow from hydrological series using the filtering approach

# gr\_baseflow 3

# Usage

```
gr_baseflow(
 Q,
 a = 0.925,k = 0.975,
 C = 0.05,
 aq = -0.5,
 passes = 3,
 padding = 30,
 method = "lynehollick"
\mathcal{L}
```
# Arguments

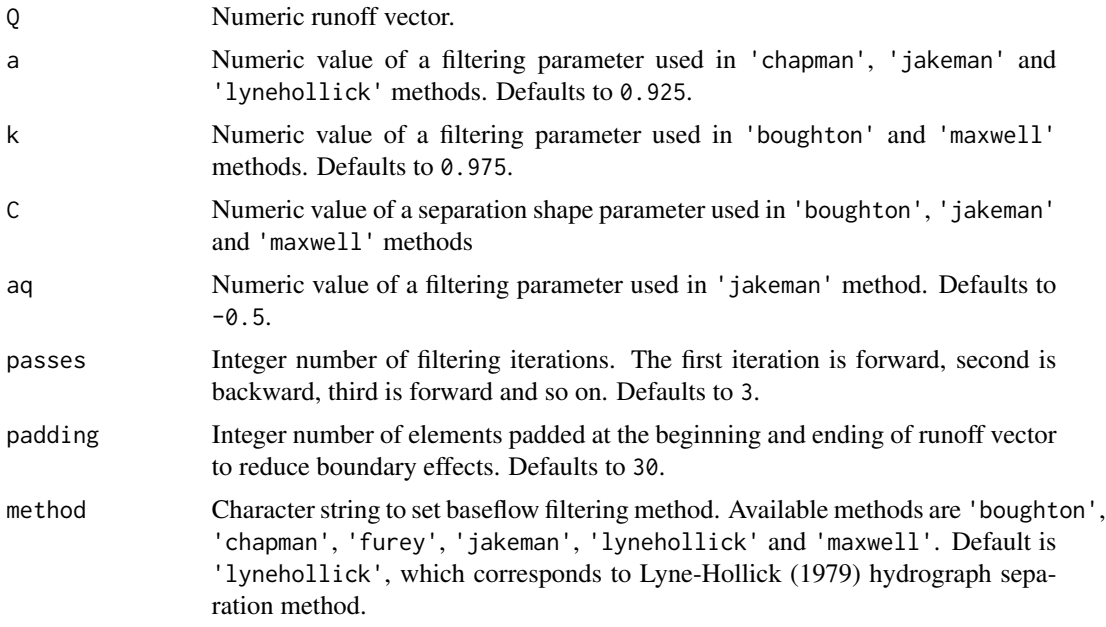

#### Value

Numeric baseflow vector with length equal to Q

```
library(grwat)
library(ggplot2)
library(dplyr)
library(tidyr)
library(lubridate)
data(spas) # example Spas-Zagorye data is included with grwat package
# Calculate baseflow using Line-Hollick approach
```

```
hdata = spas %>%
 mutate(Qbase = gr_baseflow(Q, method = 'lynehollick',
                             a = 0.925, passes = 3))
# Visualize for 1980 year
ggplot(hdata) +
 geom_area(aes(Date, Q), fill = 'steelblue', color = 'black') +
 geom_area(aes(Date, Qbase), fill = 'orangered', color = 'black') +
 scale_x_date(limits = c(ymd(19800101), ymd(19801231)))
# Compare various approaches
hdata = spas %>%
 mutate(lynehollick = gr\_baseflow(Q, method = 'lynehollick', a = 0.9),
         boughton = gr\_baseflow(Q, method = 'boughton', k = 0.9),
         jakeman = gr\_baseflow(Q, method = 'jakeman', k = 0.9),
        maxwell = gr_baseflow(Q, method = 'maxwell', k = 0.9)) %pivot_longer(lynehollick:maxwell, names_to = 'Method', values_to = 'Qbase')
# Visualize for 1980 year
ggplot(hdata) +
 geom_area(aes(Date, Q), fill = 'steelblue', color = 'black') +
 geom_area(aes(Date, Qbase), fill = 'orangered', color = 'black') +
 scale_x_date(limits = c(ymd(19810101), ymd(19811231))) +
 facet_wrap(~Method)
# Compare Lyne to Kudelin
p = gr_get_params('center')
p$filter = 'kudelin'
hdata = spas %>%
 mutate(lynehollick = gr_baseflow(Q, method = 'lynehollick',
                                   a = 0.925, passes = 3),
         kudelin = gr_separate(spas, p)$Qbase) %>%
 pivot_longer(lynehollick:kudelin, names_to = 'Method', values_to = 'Qbase')
# Visualize for 1980 year
ggplot(hdata) +
 geom_area(aes(Date, Q), fill = 'steelblue', color = 'black') +
 geom_area(aes(Date, Qbase), fill = 'orangered', color = 'black') +
 scale_x_date(limits = c(ymd(19800101), ymd(19801231))) +
 facet_wrap(~Method)
```
<span id="page-3-1"></span>gr\_buffer\_geo *Quasi-geographic buffering*

#### **Description**

Generate the buffer of spatial object in geographic coordinates. The function transforms the object into Azimuthal equidistant projection, then buffers it by the specified radius and then reprojects into geographical coordinate system (WGS84)

<span id="page-3-0"></span>

<span id="page-4-0"></span>gr\_check\_data 5

#### Usage

gr\_buffer\_geo(g, bufsize)

#### **Arguments**

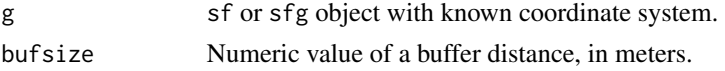

#### Value

sf or sfg object, buffered to bufsize and projected into geographic coordinates (WGS84).

#### Examples

```
if (require("sf")) {
 library(grwat)
 library(ggplot2)
 path = system.file("extdata", "spas-zagorye.gpkg", package = "grwat")
 basin = sf::st_read(path, layer = 'basin') # read basin region
 basin_buffer = gr_buffer_geo(basin, 25000)
 ggplot() +
   geom_sf(data = basin_buffer, fill = 'orangered', color = 'black') +
   geom_sf(data = basin, fill = 'steelblue', color = 'black')
}
```
gr\_check\_data *Check the correctness of data frame for separating*

#### Description

This function is called inside [gr\\_separate\(\)](#page-25-1), but can be used explicitly inside your code.

# Usage

```
gr_check_data(df)
```
#### Arguments

df data.frame with four columns: date, runoff, temperature, precipitation, as required by [gr\\_separate\(\)](#page-25-1).

#### Value

stops execution if df contains the wrong number of columns, or the columns have the wrong types, or the data in columns is incorrect (e.g. runoff or precipitation are negative).

# Examples

```
library(grwat)
# example Spas-Zagorye data is included with grwat package
data(spas)
head(spas)
gr_check_data(spas)
# raw Spas-Zagorye data represents date components
# in columns and does not contain meteorologgical variables
path = system.file("extdata", "spas-zagorye.txt",
                  package = "grwat")
hdata_raw = read.delim(path, header = FALSE,
                       sep = ' ', na.strings = c('-999', '-999.0', '-''),col.name = c('d', 'm', 'y', 'q'))print(hdata_raw)
try(gr_check_data(hdata_raw))
```
gr\_check\_params *Check the correctness of parameters list for separating*

# Description

Check the correctness of parameters list for separating

# Usage

```
gr_check_params(params, df = NULL)
```
# Arguments

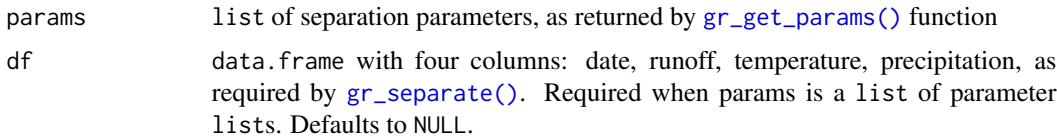

# Value

stops the execution if anything is wrong and prints the exact reason of the error. Otherwise prints the message that everything is OK

<span id="page-5-0"></span>

# gr\_check\_params 7

```
library(grwat)
# example Spas-Zagorye data is included with grwat package
data(spas)
params = gr_get_params(reg = 'center')
gr_check_params(params)
# set the unknown parameter
params$new = -2# use try if you do not want to stop at error
try(gr_check_params(params))
# remove wrong parameter
params$new = NULL
# remove right parameter
params$grad1 = NULL
try(gr_check_params(params))
# reset
params = gr_get_params(reg = 'center')
sep = gr_separate(spas, params, debug = TRUE)
parlist = attributes(sep)$params
parlist[['2002']]$grad1 = 4
# if the parlist is used for separation
# then data frame must be specified
try(gr_check_params(parlist))
gr_check_params(parlist, spas)
# grad parameter is not known
parlist[['2002']]$grad = 4
try(gr_check_params(parlist, spas))
# remove wrong parameter
parlist[['2002']]$grad = NULL
# remove year
parlist[['2002']] = NULL
try(gr_check_params(parlist, spas))
parlist[['2002']] = parlist[['2001']]
gr_check_params(parlist, spas)
```
<span id="page-7-0"></span>

#### Description

Use the function to fill the missing daily data by linear interpolation. These can be both missing dates and missing runoff or temperature values. A preliminary summary of missing data can be viewed by [gr\\_get\\_gaps\(\)](#page-8-1)

# Usage

 $gr_fill_gaps(hdata, autocorr = 0.7, nobserv = NULL)$ 

#### Arguments

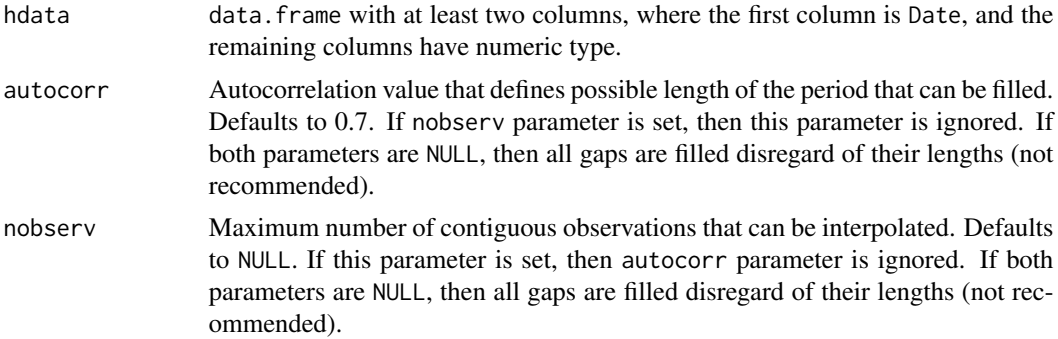

#### Value

data.frame which is a filled version of hdata

```
library(grwat)
library(dplyr)
# example Spas-Zagorye data is included with grwat package
path = system.file("extdata", "spas-zagorye.txt",
                  package = "grwat")
hdata_raw = read.delim(path, header = FALSE,
                       sep = ' ', na.strings = c('-999', '-999.0', '-''),col.names = c('d', 'm', 'y', 'q'))hdata = hdata_raw %>%
  transmute(Date = lubridate::make_data(y, m, d),Q = q
```

```
# identify gaps
gr_get_gaps(hdata)
# fill gaps
fhdata = gr_fill_gaps(hdata, autocorr = 0.8)# check the results
gr_get_gaps(fhdata)
# fill gaps
fhdata = gr_fill_gaps(hdata, nobserv = 7)
# check the results
gr_get_gaps(fhdata)
```
<span id="page-8-1"></span>gr\_get\_gaps *Get gaps in the daily data*

#### Description

Use the function to detect periods of missing data. The first column must be of Date type. The data is considered to be a gap if any value in the row is missing.

#### Usage

```
gr_get_gaps(hdata)
```
# Arguments

hdata data.frame with at least two columns, where the first column is Date

# Value

data.frame with periods of data and periods of gaps, containing five columns: number of the period (num), start of the period (start\_date), end of the period (end\_date), duration of the period (duration) and type of the period (type).

```
library(grwat)
library(dplyr)
# example Spas-Zagorye data is included with grwat package
path = system.file("extdata", "spas-zagorye.txt",
                   package = "grwat")
hdata_raw = read.delim(path, header = FALSE,
                       sep = ' ', na.strings = c('-999', '-999.0', '-''),col.name = c('d', 'm', 'y', 'q'))
```

```
hdata = hdata_raw %>%
 transmute(Date = lubridate::make_date(y, m, d),
           Q = qhead(hdata)
# identify gaps
gr_get_gaps(hdata)
# fill gaps
fhdata = gr_fill_gaps(hdata, autocorr = 0.8)# check the results
gr_get_gaps(fhdata)
# fill gaps
fhdata = gr_fill_gaps(hdata, nobserv = 7)
# check the results
gr_get_gaps(fhdata)
```
<span id="page-9-1"></span>gr\_get\_params *Get hydrograph separation parameters*

#### Description

The function returns the list of parameters that can be used by [gr\\_separate\(\)](#page-25-1). Since the parameters are region-specific, the location must be selected. It can be identified by region name or geographic coordinates. If both are specified, then region have a higher priority

#### Usage

```
gr_get_params(reg = "center", lon = NULL, lat = NULL)
```
# Arguments

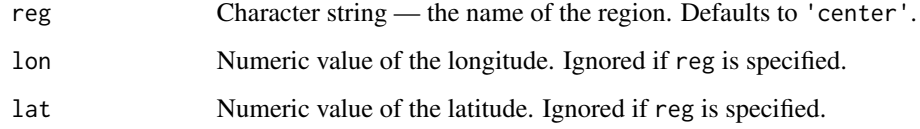

#### Value

List of separation parameters that can be used in  $gr\_separate()$  function.

<span id="page-9-0"></span>

# <span id="page-10-0"></span>gr\_help\_params 11

# Examples

library(grwat)

```
params = gr_get_params(reg = 'center')
```
print(params)

gr\_help\_params *Get the information about parameters used to separate the hydrograph*

# Description

Get the information about parameters used to separate the hydrograph

# Usage

gr\_help\_params()

# Value

data. frame with description of hydrograph separation parameters that are used in [gr\\_separate\(\)](#page-25-1) .

# Examples

library(grwat)

gr\_help\_params()

<span id="page-10-1"></span>gr\_help\_vars *Hydrograph separation variables*

# Description

Use this function to learn the meaning of the variables that are calculated by [gr\\_summarize\(\)](#page-30-1).

# Usage

gr\_help\_vars()

# Value

data.frame of hydrograph separation variables

# Examples

library(grwat)

gr\_help\_vars()

#### Description

The function performs spatial join of meteorological variables (temperature and precipitation) from [grwat reanalysis](https://www.dropbox.com/sh/5xjnf620tlwfk7a/AABhTaPEDWLII8rV04dp0MWna?dl=0) to the daily runoff time series. Reanalysis covers the East European Plain with 0.75 degrees spatial resolution and is obtained based on CIRES-DOE (1880-1949) and ERA5 (1950- 2021) data. This function is useful when the data from meteorological stations are missing inside the basin.

#### Usage

gr\_join\_rean(hdata, rean, buffer)

# Arguments

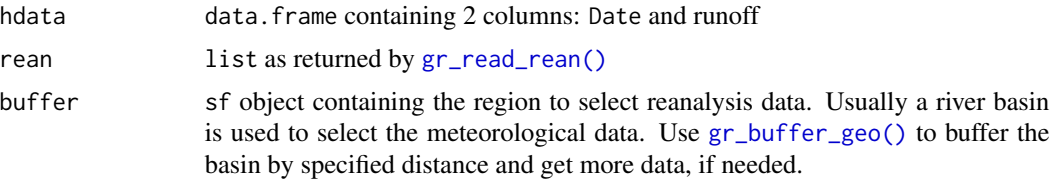

#### Details

Download the reanalysis archive from [here.](https://www.dropbox.com/sh/5xjnf620tlwfk7a/AABhTaPEDWLII8rV04dp0MWna?dl=0)

#### Value

data.frame with four columns: date, runoff, temperature, precipitation.

```
if (require("sf") && require("ncdf4")) {
 library(grwat)
 library(dplyr)
 # example Spas-Zagorye daily runoff data is included with grwat package
 data_path = system.file("extdata", "spas-zagorye.txt",
                         package = "grwat")
 hdata_raw = read.delim(data_path, header = FALSE,
                         sep = ' ', na.strings = c('-999', '-999.0', '-'),
                         col.name = c('d', 'm', 'y', 'q'))hdata = hdata_raw %>%
    transmute(Date = lubridate::make_data(y, m, d),
```

```
Q = q
```
<span id="page-12-0"></span>head(hdata)

```
# read basin
 basin_path = system.file("extdata", "spas-zagorye.gpkg",
                           package = "grwat")
 basin = sf::st_read(basin_path, layer = 'basin') # read basin region
 basin_buffer = gr_buffer_geo(basin, 25000)
 ## Not run:
   # read reanalysis data
   rean = gr_read_rean(
      '/Volumes/Data/Spatial/Reanalysis/grwat/pre_1880-2021.nc',
      '/Volumes/Data/Spatial/Reanalysis/grwat/temp_1880-2021.nc'
   \mathcal{L}# spatial join of reanalysis data to runoff data
   hdata_rean = gr_join_rean(hdata, rean, basin_buffer)
   head(hdata_rean)
## End(Not run)
}
```
gr\_kable\_tests *Tabular representation of tests*

# Description

This function is used to represent the results of  $gr\_test\_vars()$  in a tabular form. Used mainly in [gr\\_report\(\)](#page-24-1), but can be used for your own purposes.

# Usage

```
gr_kable_tests(tests, format = "html")
```
#### Arguments

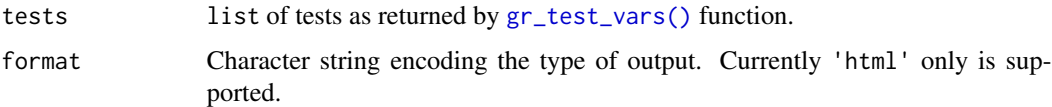

#### Value

HTML table as returned by [knitr::kable\(\)](#page-0-0) function.

# Examples

```
if (require("kableExtra")) {
 library(grwat)
 data(spas) # example Spas-Zagorye data is included with grwat package
 # separate
 sep = gr_separate(spas, params = gr_get_params(reg = 'center'))
 # summarize from 1965 to 1990
 vars = gr_summarize(sep, 1965, 1990)
 # test all variables
 tests = gr_test_vars(vars)
 # kable tests
 gr_kable_tests(tests)
}
```
gr\_plot\_acf *Plot runoff ACF*

# Description

The function plots the autocorrelation function (ACF) for daily runoff time series. A number of days corresponding to the specified autocorr value is highlighted.

#### Usage

 $gr\_plot\_acf(hdata, autocorr = 0.7, maxlag = 30, print = TRUE)$ 

# Arguments

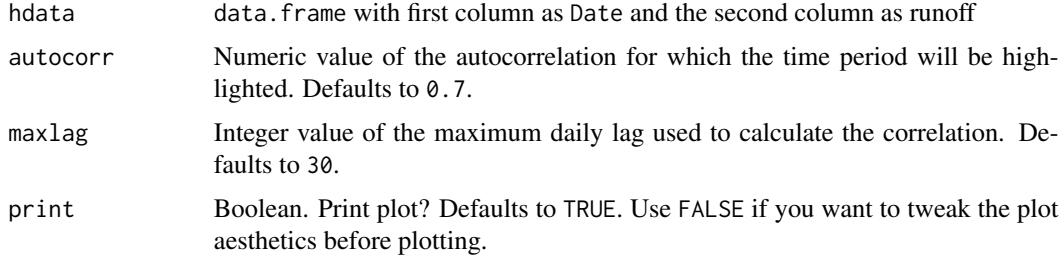

#### Value

ggplot2 object representing the autocorrelation function (ACF) for daily runoff time series

<span id="page-13-0"></span>

# <span id="page-14-0"></span>gr\_plot\_hori 15

# Examples

library(grwat)

```
# example Spas-Zagorye data is included with grwat package
data(spas)
head(spas)
# plot ACF
gr_plot_acf(spas, 0.65)
```
gr\_plot\_hori *Horizon hydrograph plot*

# Description

A convenient wrapper around [ggHoriPlot::geom\\_horizon\(\)](#page-0-0) to visualize multiple river hydrographs at once.

# Usage

gr\_plot\_hori(df, years, pal = "Blues", rev = TRUE, scale = 6, print = TRUE)

# Arguments

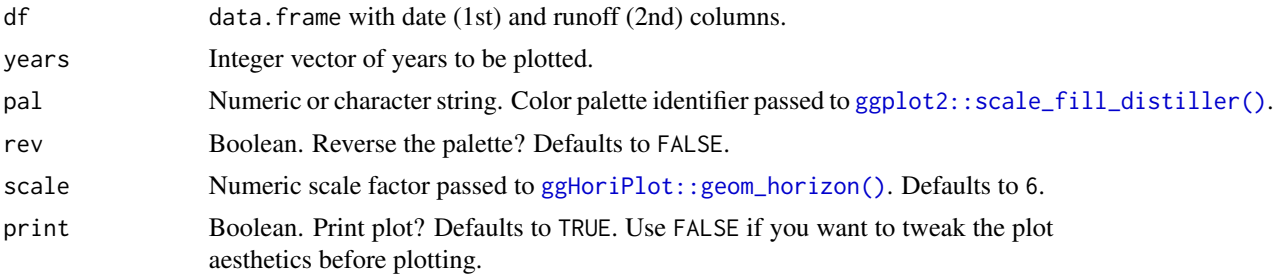

#### Value

ggplot2 object representing multiple river hydrographs at once using the horizon plot approach

```
if (require("ggHoriPlot") && require("ggthemes")) {
 library(grwat)
 data(spas) # example Spas-Zagorye data is included with grwat package
 # separate
 sep = gr\_separate(spas, params = gr\_get\_params(res)
```

```
# horizon plot for selected years
gr_plot_hori(sep, years = 1960:1980)
```
gr\_plot\_matrix *Runoff matrix plot*

### Description

}

The function plots runoff values, components and seasons using the matrix-based approach. The X axis corresponds to the day of the year, and the Y axis corresponds to the year. The function is useful when the whole picture of river runoff needs to be assessed.

# Usage

```
gr_plot_matrix(df, years = NULL, type = "runoff", print = TRUE)
```
#### Arguments

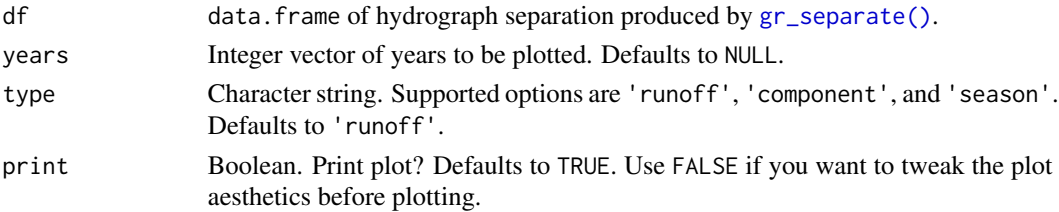

#### Value

ggplot2 object representing the runoff values, components or seasons using the matrix-based approach

#### Examples

library(grwat)

data(spas) # example Spas-Zagorye data is included with grwat package

```
# separate
sep = gr\_separate(spas, params = gr\_get\_params(res)
```

```
# matrix plot for runoff
gr_plot_matrix(sep, type = 'runoff')
```

```
# matrix plot for seasons
gr_plot_matrix(sep, type = 'season')
```

```
# matrix plot for genetic components
gr_plot_matrix(sep, type = 'component')
```
<span id="page-16-0"></span>gr\_plot\_minmonth *Plot minimum runoff month*

# Description

Generate a histogram of a minimum runoff month for two periods: before and after the change year set by year parameter.

#### Usage

```
gr_plot_minmonth(
  df,
  year = NULL,
  exclude = NULL,
  tests = NULL,
  pagebreak = FALSE,
  print = TRUE
\mathcal{L}
```
# Arguments

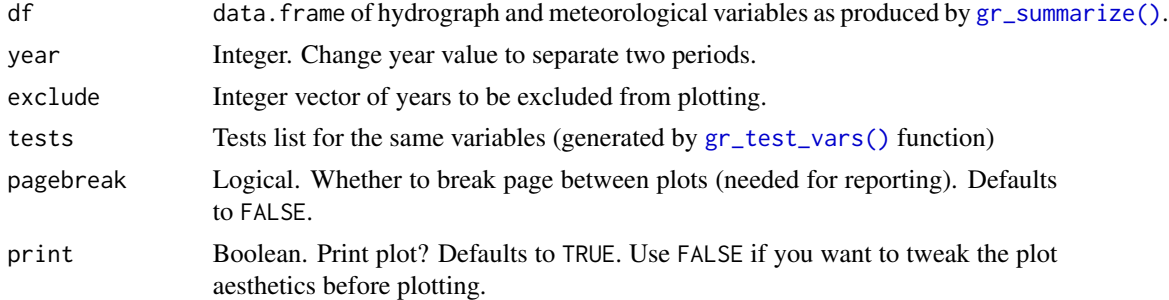

#### Value

list of two ggplot2 objects, representing the histogram of a minimum runoff month for two periods: before and after the change year

```
library(grwat)
data(spas) # example Spas-Zagorye data is included with grwat package
# separate
sep = gr_separate(spas, params = gr_get_params(reg = 'center'))
# summarize from 1965 to 1990
vars = gr_summarize(sep, 1965, 1990)
```

```
# plot minimum runoff month for two periods divided by Pettitt test
gr_plot_minmonth(vars, tests = gr_test_vars(vars))
# plot minimum runoff month for two periods divided by fixed year
gr_plot_minmonth(vars, year = 1978)
```
gr\_plot\_periods *Plot long-term hydrograph variable changes*

#### Description

This function generates boxplots of the hydrograph separation variables produced by [gr\\_summarize\(\)](#page-30-1). The data for each variable is divided into two samples: before and after the change year either set by year parameter or extracted from tests (statistically estimated). Different background fill colors are used to differentiate seasons types.

#### Usage

```
gr_plot_periods(
  df,
  ...,
 year = NULL,
  exclude = NULL,
  tests = NULL,
  layout = as.matrix(1),
  pagebreak = FALSE,
 print = TRUE
\mathcal{L}
```
#### Arguments

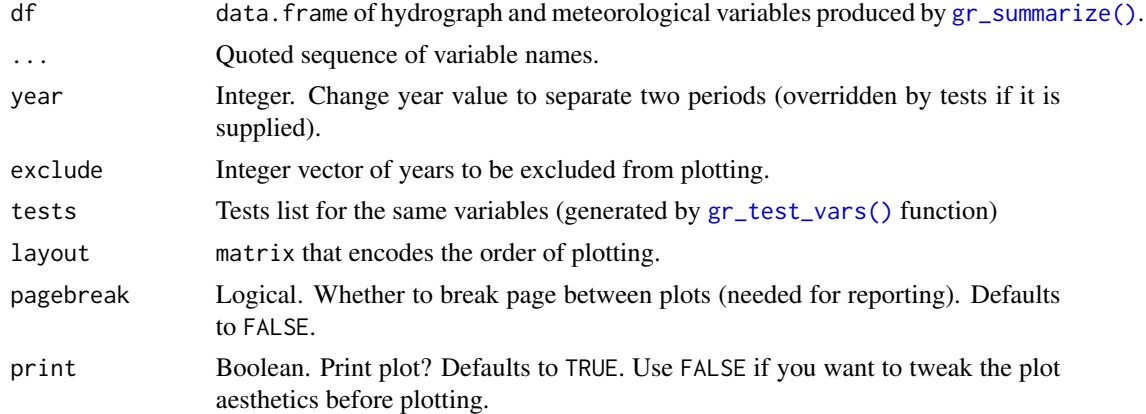

# Value

list of ggplot2 objects, one for each variable, representing its long-term changes

<span id="page-17-0"></span>

# <span id="page-18-0"></span>gr\_plot\_ridge 19

# Examples

```
library(grwat)
data(spas) # example Spas-Zagorye data is included with grwat package
# separate
sep = gr_separate(spas, params = gr_get_params(reg = 'center'))
# summarize from 1965 to 1990
vars = gr_summarize(sep, 1965, 1990)
# plot periods with fixed change year
gr_plot_periods(vars, Qygr, year = 1978)
# plot periods with change year from Pettitt test
gr_plot_periods(vars, Qygr, tests = TRUE)
# calculate test beforehand
tests = gr_test_vars(vars)
gr_plot_periods(vars, Qspmax, tests = tests)
# use matrix layout to plot multiple variables
gr_plot_periods(vars, Qygr, Qspmax, D10w1, Wsprngr,
                layout = matrix(1:4, nrow = 2),
                tests = tests)
```
gr\_plot\_ridge *Ridgeline hydrograph plot*

# Description

A convenient wrapper around [ggridges::geom\\_ridgeline\(\)](#page-0-0) to visualize multiple river hydrographs at once.

# Usage

```
gr_plot_ridge(
  df,
 years,
 pal = 4,
 rev = FALSE,
  scale = 0.01,alpha = 0.8,
  print = TRUE
)
```
# <span id="page-19-0"></span>Arguments

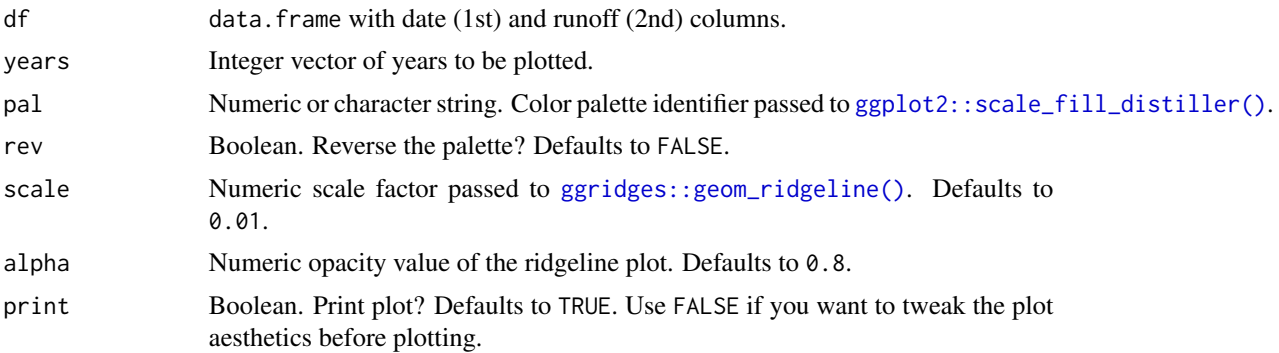

# Value

ggplot2 object representing the multiple river hydrographs at once using the ridgeline plot approach

# Examples

```
if (require("ggridges")) {
 library(grwat)
 data(spas) # example Spas-Zagorye data is included with grwat package
 # separate
 sep = gr\_separate(spas, params = gr\_get\_params(res)# ridgline plot for selected years
 gr_plot_ridge(sep, years = c(1960, 1965, 1989, 2001, 2012))
}
```
gr\_plot\_sep *Plot hydrograph separation*

#### Description

The function plots river hydrograph by filling the different flow types using colors. Matrix layouts can be used if multiple plots are needed. Temperature and precipitation can be overlaid.

#### Usage

```
gr_plot_sep(
  df,
  years = NULL,
  layout = as.matrix(1),
```
# <span id="page-20-0"></span>gr\_plot\_sep 21

```
pagebreak = FALSE,
temp = FALSE,prec = FALSE,
span = 5,print = TRUE
```
# Arguments

 $\mathcal{L}$ 

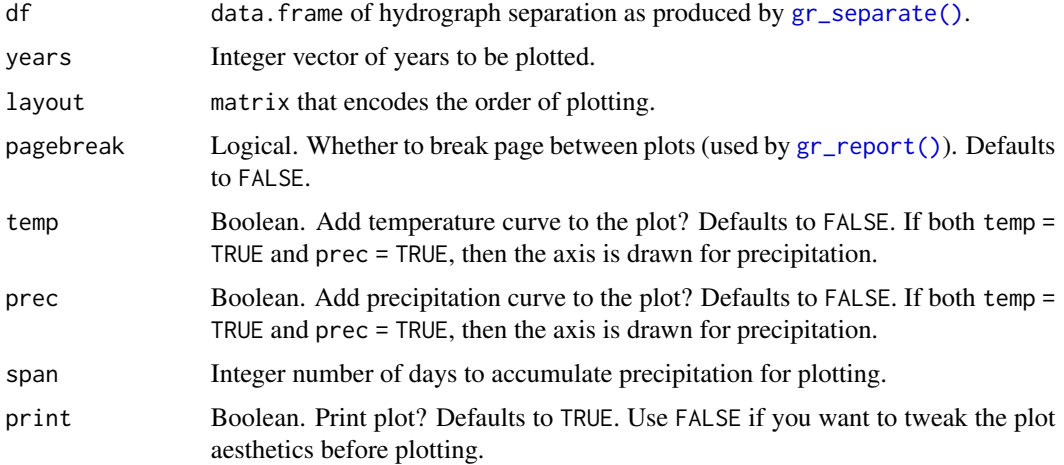

#### Value

list of ggplot2 objects, one for each year, representing the hydrograph separation

```
library(grwat)
data(spas) # example Spas-Zagorye data is included with grwat package
# separate
sep = gr_separate(spas, params = gr_get_params(reg = 'center'))
# One year
gr_plot_sep(sep, 1978)
# Two years
gr_plot_sep(sep, c(1978, 1989))
# Two years in a matrix layout
gr\_plot\_sep(sep, 1988:1989, 1ayout = matrix(1:2, nrow = 2, byrow = TRUE))# Add temperature and precipitation
gr_plot_sep(sep, 1991, temp = TRUE, prec = TRUE)
```
<span id="page-21-0"></span>

#### Description

The function extracts change years from results of [gr\\_test\\_vars\(\)](#page-31-1) and plots their probability density. Since for every variable the change year is individual, this procedure allows finding the one most probable year, which is the mode of the distribution. This year is highlighted by the line and labeled on the plot.

# Usage

gr\_plot\_tests(tests, type = "year", print = TRUE)

# Arguments

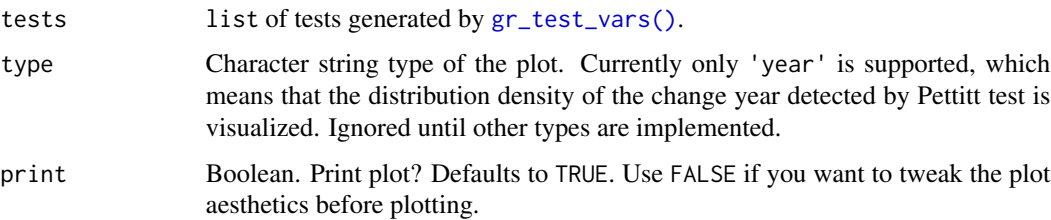

#### Value

ggplot2 object representing the selected type of the tested variable

```
library(grwat)
data(spas) # example Spas-Zagorye data is included with grwat package
# separate
sep = gr_separate(spas, params = gr_get_params(reg = 'center'))
# summarize from 1965 to 1990
vars = gr_summarize(sep, 1965, 1990)
# test all variables
tests = gr_test_vars(vars)
# plot change year from Pettitt test
gr_plot_tests(tests, type = 'year')
```
<span id="page-22-0"></span>

# Description

This function plots the hydrograph separation variables produced by [gr\\_summarize\(\)](#page-30-1). Different background fill colors and line types are used to differentiate seasons and variable types.

# Usage

```
gr_plot_vars(
  df,
  ...,
  tests = NULL,
  exclude = NULL,
  smooth = TRUE,
  layout = as.matrix(1),
  pagebreak = FALSE,
  print = TRUE
\mathcal{L}
```
# Arguments

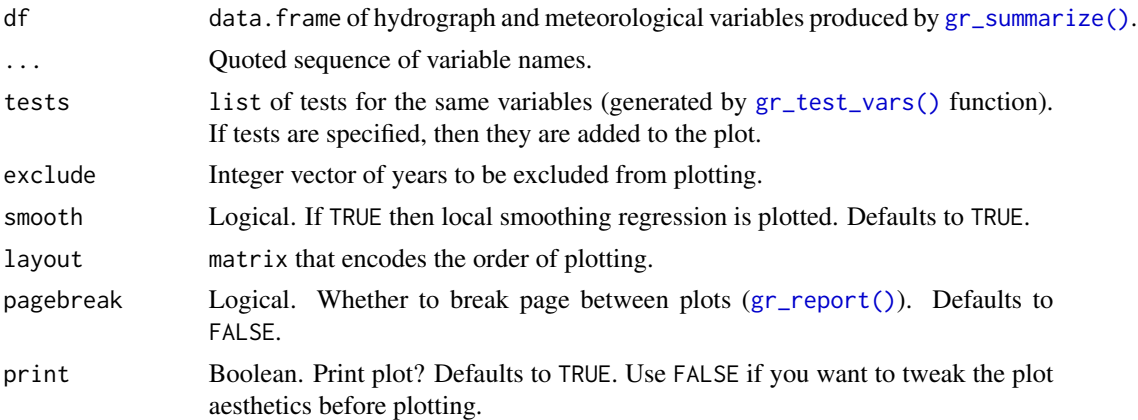

#### Value

list of ggplot2 objects, one for each variable, representing its interannual changes

# Examples

library(grwat)

data(spas) # example Spas-Zagorye data is included with grwat package

# separate

```
sep = gr\_separate(spas, params = gr\_get\_params(res)# summarize from 1965 to 1990
vars = gr_summarize(sep, 1965, 1990)
# plot one selected variable
gr_plot_vars(vars, Qygr)
# plot two variables sequentially
gr_plot_vars(vars, D10w1, Wsprngr)
# four variables in matrix layout with tests calculated on the fly
gr_plot_vars(vars, Qspmax, Qygr, D10w1, Wsprngr,
            layout = matrix(1:4, nrow = 2, byrow = TRUE),
            tests = TRUE)
```
<span id="page-23-1"></span>gr\_read\_rean *Read reanalysis data*

#### Description

The function reads meteorological variables (temperature and precipitation) from [grwat reanalysis](https://www.dropbox.com/sh/5xjnf620tlwfk7a/AABhTaPEDWLII8rV04dp0MWna?dl=0) for using with [gr\\_join\\_rean\(\)](#page-11-1). Reanalysis covers the East European Plain with 0.75 degrees spatial resolution and is obtained based on CIRES-DOE (1880-1949) and ERA5 (1950-2021) data.

#### Usage

gr\_read\_rean(file\_prec, file\_temp)

#### Arguments

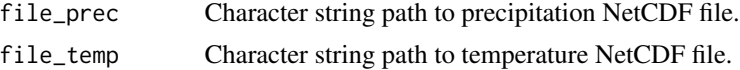

#### Details

Download the reanalysis archive from [here.](https://www.dropbox.com/sh/5xjnf620tlwfk7a/AABhTaPEDWLII8rV04dp0MWna?dl=0)

#### Value

list containing time series, precipitation series, temperature series and spatial points (sf)

# Examples

```
if (require("sf") && require("ncdf4")) {
```
library(grwat)

# read reanalysis data

#### <span id="page-24-0"></span>gr\_report 25

```
## Not run:
    rean = gr_read_rean(
      '/Volumes/Data/Spatial/Reanalysis/grwat/pre_1880-2021.nc',
      '/Volumes/Data/Spatial/Reanalysis/grwat/temp_1880-2021.nc'
    \mathcal{L}str(rean)
## End(Not run)
}
```
# <span id="page-24-1"></span>gr\_report *Report hydrograph separation and variables*

# Description

This function generates a graphical HTML report that summarizes separation of hydrograph, its variables and their statistical properties. See example [report](https://www.dropbox.com/s/747xyqp65ipriy5/Spas-Zagorye.html) generated by this command for spas dataset included in grwat package.

# Usage

```
gr_report(
  sep,
  vars,
 output = "Report.html",
  year = NULL,
  exclude = NULL,
  temp = FALSE,
 prec = FALSE,
  span = 5,
  locale = "EN"
)
```
# Arguments

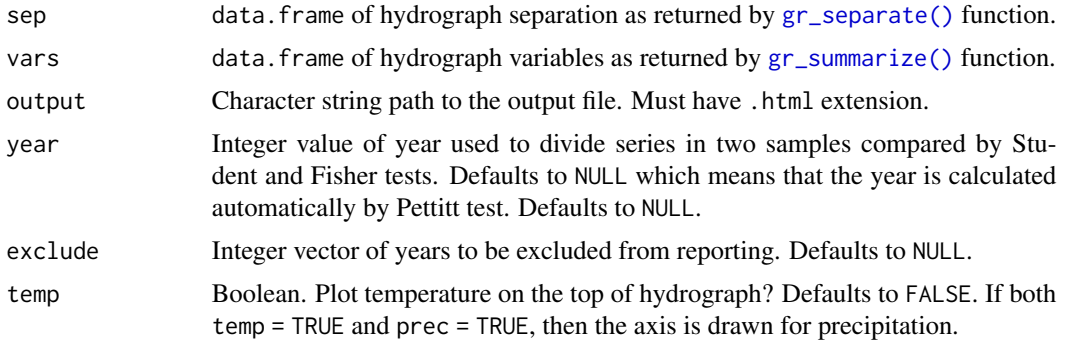

<span id="page-25-0"></span>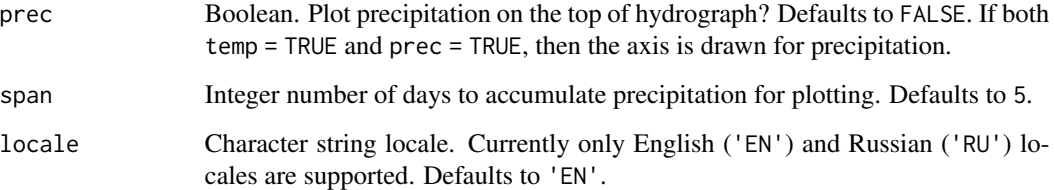

# Value

No return value, called for side effects

# Examples

```
## Not run:
 if (require("knitr") && require("rmarkdown") && require("kableExtra")) {
   library(grwat)
   data(spas) # example Spas-Zagorye data is included with grwat package
    # separate
   sep = gr_separate(spas, params = gr_get_params(reg = 'center'))
   # summarize
   vars = gr_summarize(sep)
   # report
   report = '~/Spas-Zagorye.html'
   gr_report(sep, vars, output = report)
   browseURL(report)
 }
## End(Not run)
```
<span id="page-25-1"></span>gr\_separate *Advanced hydrograph separation*

# Description

Separates the runoff into genetic components: groundwater, thaw, rain and spring.

# Usage

```
gr_separate(df, params = gr_get_params(), debug = FALSE)
```
# <span id="page-26-0"></span>gr\_separate 27

# Arguments

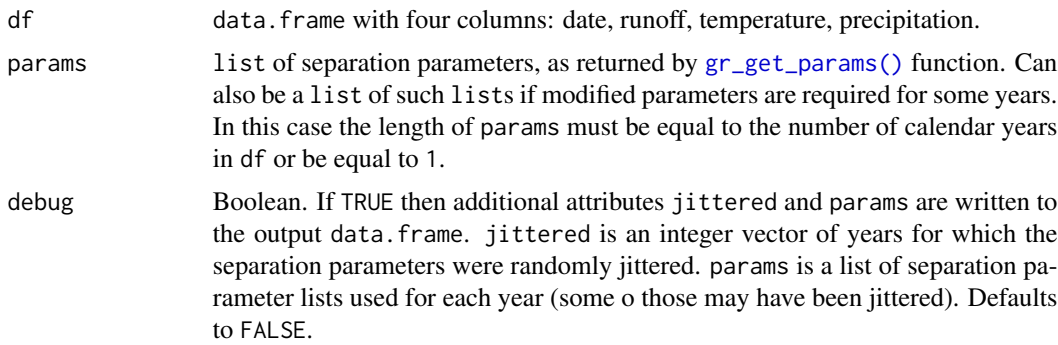

# Value

A data.frame with 11 columns:

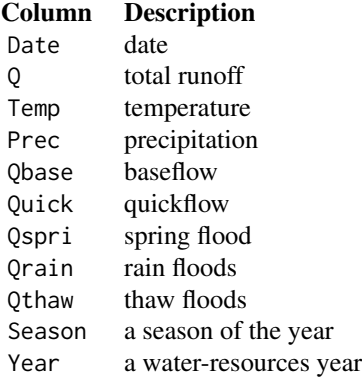

# Examples

library(grwat)

data(spas) # example Spas-Zagorye data is included with grwat package head(spas)

# separate sep = gr\_separate(spas, params = gr\_get\_params(reg = 'center'))

# Visualize gr\_plot\_sep(sep, c(1978, 1989))

# Debug mode gives access to additional information sep\_debug = gr\_separate(spas, params = gr\_get\_params(reg = 'center'), debug = TRUE)

# a vector of years with jittered params

```
jit = attributes(sep_debug)$jittered
print(jit)
# actual params used for each year
parlist = attributes(sep_debug)$params
partab = do.call(dplyr::bind_rows, parlist) # View as table
head(partab)
# extract and tweak parameters for selected year
p = parlist[['1989']]
p$grad1 = 1p$grad2 = 2.5
# use tweaked parameters for all years
sep_debug = gr_separate(spas, params = p, debug = TRUE)
# Visualize
gr_plot_sep(sep_debug, c(1978, 1989))
# actual params used for each year
parlist = attributes(sep_debug)$params
# tweak parameters for selected year
parlist[['1989']]$grad1 = 3
parlist[['1989']]$grad2 = 6
# set the sprecdays parameter for multiple years
parlist = gr_set_param(parlist, sprecdays,
                       years = c(1978, 1989:1995),
                       value = 15)
# set the spcomp parameter for all years
parlist = gr_set_param(parlist, spcomp, value = 2.5)
# use the list of parameters for separation
sep_debug = gr_separate(spas, params = parlist, debug = TRUE)
# Visualize
gr_plot_sep(sep_debug, c(1978, 1989))
```
### gr\_set\_locale *Set the language that is used for plotting*

#### Description

Run this function once at the beginning of the session. All plots will be labeled using the selected language.

<span id="page-27-0"></span>

# <span id="page-28-0"></span>gr\_set\_param 29

#### Usage

gr\_set\_locale(locale = "EN")

#### Arguments

locale Character string locale. Currently only English ('EN'), Russian ('RU') and Ukrainian ('UA') locales are supported. More locales can be requested at issue on GitHub. Defaults to 'EN'.

# Details

Note to Linux users: the desired locale may not be installed on the system. A list of available locales can be obtained in bash terminal:

#### locale -a

Russian locale is ru\_RU.UTF-8, and Ukrainian locale is uk\_UA.UTF-8. If absent in the list, then install the desired locales by:

sudo locale-gen ru\_RU.UTF-8 sudo locale-gen uk\_UA.UTF-8 sudo update-locale

Then restart R session, and localization should work as expected.

#### Value

No return value, called for side effects

#### Examples

```
library(grwat)
```
data(spas) # example Spas-Zagorye data is included with grwat package

```
# separate
sep = gr_separate(spas, params = gr_get_params(reg = 'center'))
# Default is English
gr_set_locale('EN')
gr_plot_sep(sep, 1978)
```
gr\_set\_param *Set the value of hydrograph separation parameter*

#### Description

The value is set for selected years in parameter list. Such list is returned by [gr\\_separate\(\)](#page-25-1) with debug = TRUE set.

# Usage

gr\_set\_param(params, p, value, years = NULL)

# Arguments

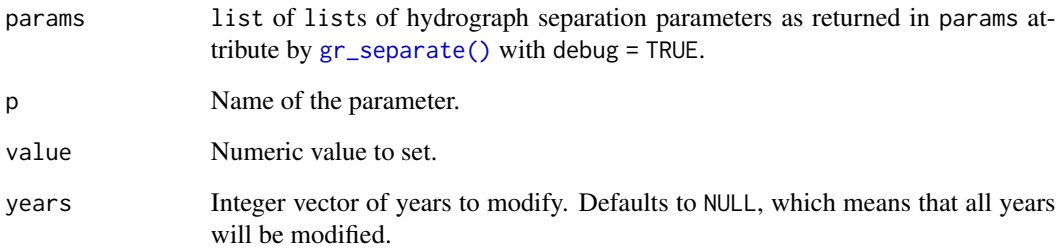

# Value

list of lists — a modified version of params

```
library(grwat)
data(spas) # example Spas-Zagorye data is included with grwat package
# Debug mode gives access to additional information
sep = gr_separate(spas,
                  params = gr_get_params(reg = 'center'),
                  debug = TRUE)
# Visualize
gr_plot_sep(sep, c(1978, 1989))
# actual params used for each year
parlist = attributes(sep)$params
# set the sprecdays parameter for multiple years
parlist = gr_set_param(parlist, sprecdays,
                       years = c(1978, 1989:1995),
                       value = 15# use the list of parameters for separation
sep_new = gr_separate(spas, params = parlist, debug = TRUE)
# Visualize
gr_plot_sep(sep_new, c(1978, 1989))
```
<span id="page-30-1"></span><span id="page-30-0"></span>

#### Description

Use this function to get meaningful summary statistics for hydrograph separation. Resulting variables are described by  $gr_{h} = l p_{var}(s)$ . This function is a convenient wrapper around [dplyr'](https://dplyr.tidyverse.org)s df %>% group\_by %>% summarize idiom.

# Usage

gr\_summarize(df, year\_min = NULL, year\_max = NULL)

# Arguments

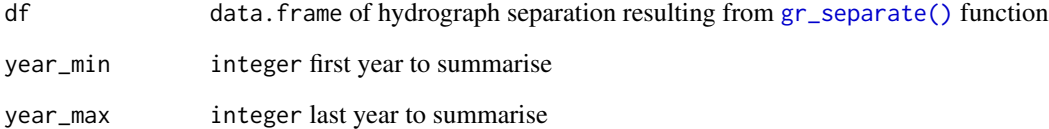

# Value

data.frame with one row for each water-resources year and multiple columns of statistics explained by [gr\\_help\\_vars\(\)](#page-10-1).

```
library(grwat)
data(spas) # example Spas-Zagorye data is included with grwat package
# separate
sep = gr_separate(spas, params = gr_get_params(reg = 'center'))
# summarize
vars = gr_summarize(sep)
head(vars)
gr_plot_vars(vars, Qygr, tests = TRUE)
```
<span id="page-31-1"></span><span id="page-31-0"></span>

# Description

Use this function to test interannual changes or hydrograph separation variables returned by  $gr\_summize()$ . Pettitt test is used to detect the change year — i.e. the year which divides the time series into the statistically most differing samples. Student (Welch) and Fisher tests are used to estimate the significance of mean and variance differences of these samples. Theil-Sen test calculates the trend slope value. Mann-Kendall test is performed to reveal the significance of the trend.

#### Usage

gr\_test\_vars(df, ..., year = NULL, exclude = NULL)

# Arguments

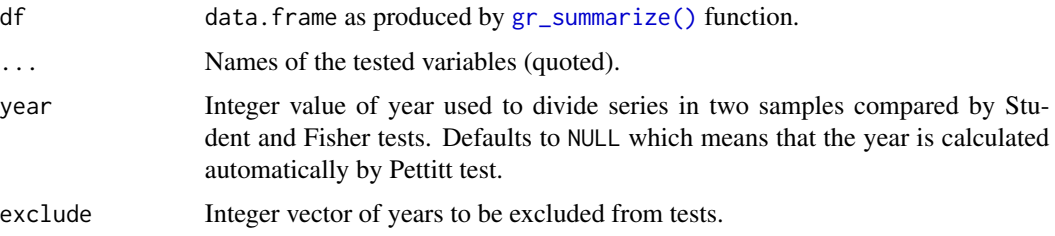

#### Details

Number of observations formally required for various tests: Pettitt > 0, Mann-Kendall > 2, Theil-Sen > 1, Student > 1, Fisher > 1.

# Value

list of testing results with following elements:

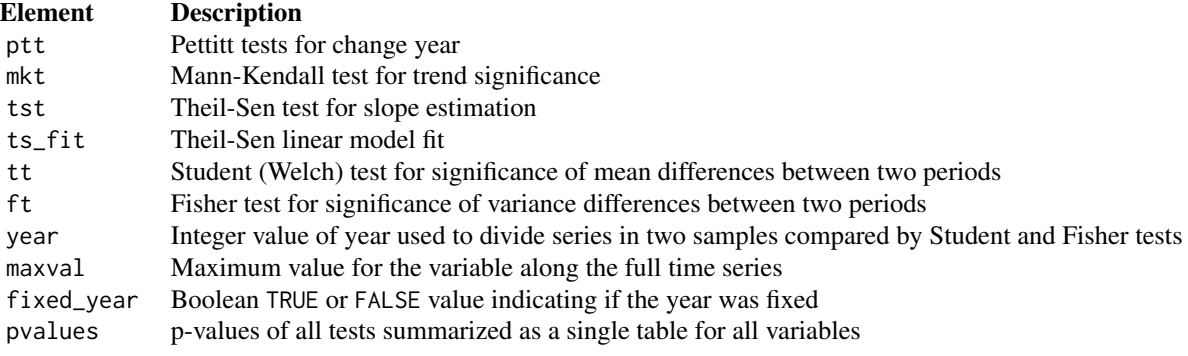

#### <span id="page-32-0"></span> $spas$  33

# Examples

```
library(grwat)
data(spas) # example Spas-Zagorye data is included with grwat package
# separate
sep = gr_separate(spas, params = gr_get_params(reg = 'center'))
# summarize from 1965 to 1990
vars = gr_summarize(sep, 1965, 1990)
# test all variables
tests = gr_test_vars(vars)
# view Pettitt test for Qygr
tests$ptt$Qygr
# view Fisher test for Q30s
tests$ft$Q30s
# test only Qygr and Q30s using 1978 as fixed year and excluding 1988-1991 yrs
gr_test_vars(vars, Qygr, Q30s, year = 1978, exclude = 1981:1983)
```
spas *Spas-Zagorye daily runoff data*

#### Description

A dataset containing the daily runoff data for [Spas-Zagorye](https://allrivers.info/gauge/protva-obninsk) gauge on [Protva](https://en.wikipedia.org/wiki/Protva) river in Central European plane. The dataset is supplemented by meteorological variables (temperature and precipitation) obtained from CIRES-DOE (1880-1949) and ERA5 (1950-2021) data.

### Usage

spas

# Format

A data frame with 23742 rows and 4 variables:

Date date, in dates

Q daily runoff, in m3/s

Temp daily temperature, in Celsius degrees

Prec daily precipitation, in mm

# Source

<https://allrivers.info/gauge/protva-obninsk> <https://gmvo.skniivh.ru> <https://www.ecmwf.int/en/forecasts/dataset/ecmwf-reanalysis-v5> [https://psl.noaa.gov/data/gridded/data.20thC\\_ReanV3.html](https://psl.noaa.gov/data/gridded/data.20thC_ReanV3.html)

# <span id="page-34-0"></span>Index

∗ datasets spas, [33](#page-32-0) ggHoriPlot::geom\_horizon(), *[15](#page-14-0)* ggplot2::scale\_fill\_distiller(), *[15](#page-14-0)*, *[20](#page-19-0)* ggridges::geom\_ridgeline(), *[19,](#page-18-0) [20](#page-19-0)* gr\_baseflow, [2](#page-1-0) gr\_buffer\_geo, [4](#page-3-0) gr\_buffer\_geo(), *[12](#page-11-0)* gr\_check\_data, [5](#page-4-0) gr\_check\_params, [6](#page-5-0) gr\_fill\_gaps, [8](#page-7-0) gr\_get\_gaps, [9](#page-8-0) gr\_get\_gaps(), *[8](#page-7-0)* gr\_get\_params, [10](#page-9-0) gr\_get\_params(), *[6](#page-5-0)*, *[27](#page-26-0)* gr\_help\_params, [11](#page-10-0) gr\_help\_vars, [11](#page-10-0) gr\_help\_vars(), *[31](#page-30-0)* gr\_join\_rean, [12](#page-11-0) gr\_join\_rean(), *[24](#page-23-0)* gr\_kable\_tests, [13](#page-12-0) gr\_plot\_acf, [14](#page-13-0) gr\_plot\_hori, [15](#page-14-0) gr\_plot\_matrix, [16](#page-15-0) gr\_plot\_minmonth, [17](#page-16-0) gr\_plot\_periods, [18](#page-17-0) gr\_plot\_ridge, [19](#page-18-0) gr\_plot\_sep, [20](#page-19-0) gr\_plot\_tests, [22](#page-21-0) gr\_plot\_vars, [23](#page-22-0) gr\_read\_rean, [24](#page-23-0) gr\_read\_rean(), *[12](#page-11-0)* gr\_report, [25](#page-24-0) gr\_report(), *[13](#page-12-0)*, *[21](#page-20-0)*, *[23](#page-22-0)* gr\_separate, [26](#page-25-0) gr\_separate(), *[5,](#page-4-0) [6](#page-5-0)*, *[10,](#page-9-0) [11](#page-10-0)*, *[16](#page-15-0)*, *[21](#page-20-0)*, *[25](#page-24-0)*, *[29–](#page-28-0)[31](#page-30-0)* gr\_set\_locale, [28](#page-27-0) gr\_set\_param, [29](#page-28-0) gr\_summarize, [31](#page-30-0)

gr\_summarize(), *[11](#page-10-0)*, *[17,](#page-16-0) [18](#page-17-0)*, *[23](#page-22-0)*, *[25](#page-24-0)*, *[32](#page-31-0)* gr\_test\_vars, [32](#page-31-0) gr\_test\_vars(), *[13](#page-12-0)*, *[17,](#page-16-0) [18](#page-17-0)*, *[22,](#page-21-0) [23](#page-22-0)*

knitr::kable(), *[13](#page-12-0)*

spas, [33](#page-32-0)